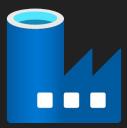

# **Data Factory Automation**

#### Automating creation and execution of ADF through .NET

Presented by Brian Nolan and Chris Miller

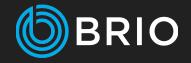

# Overview

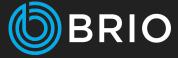

- General Idea
- Architecture
- Code
- Demonstration
- Questions
- Contact Information

## **General Idea**

#### • What is Azure Data Factory?

• Tool to create, orchestrate, and manage data movement and enrichment

#### • Idea

 Create a process to define and execute Azure Data Factory(ADF) pipelines from a .NET application

#### • Why do it?

- Automate repetitive tasks
- Reduce bugs
- Can we save time, money, reduce burnout
- Because we can

#### • Azure Data Factory

• Our example factory

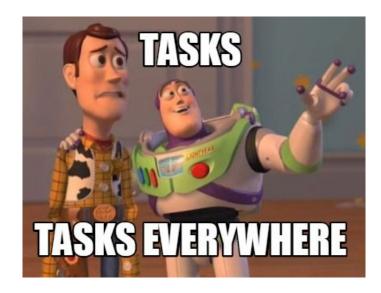

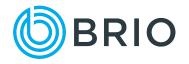

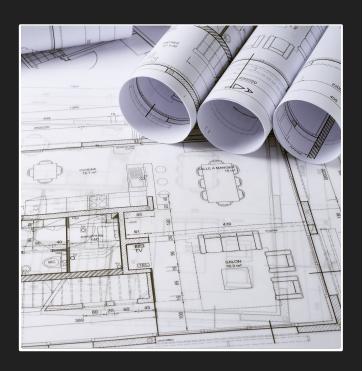

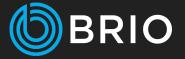

# Architecture

- Database
- .NET Application

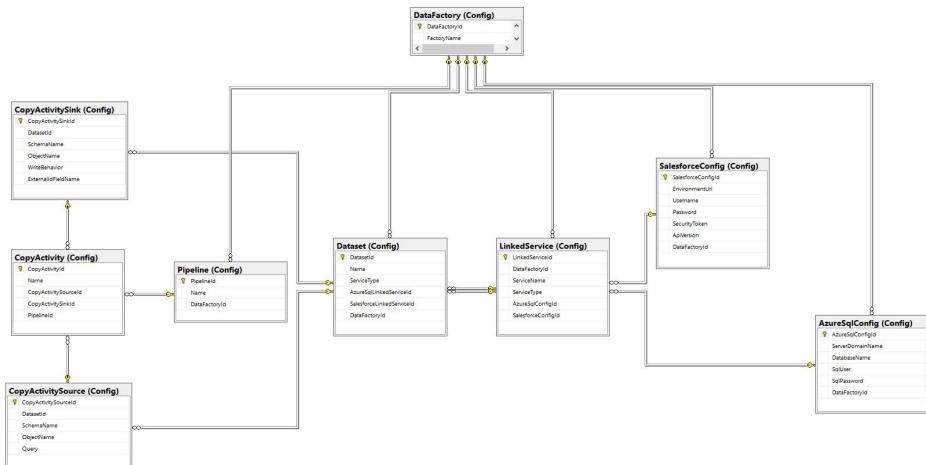

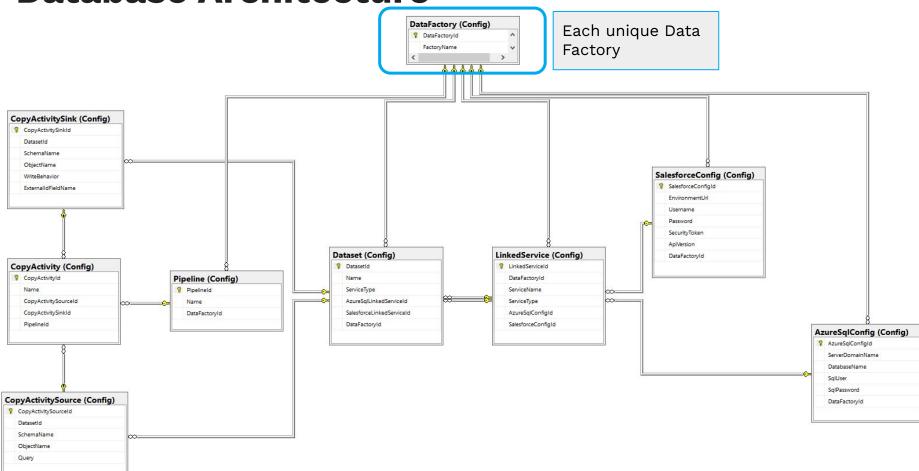

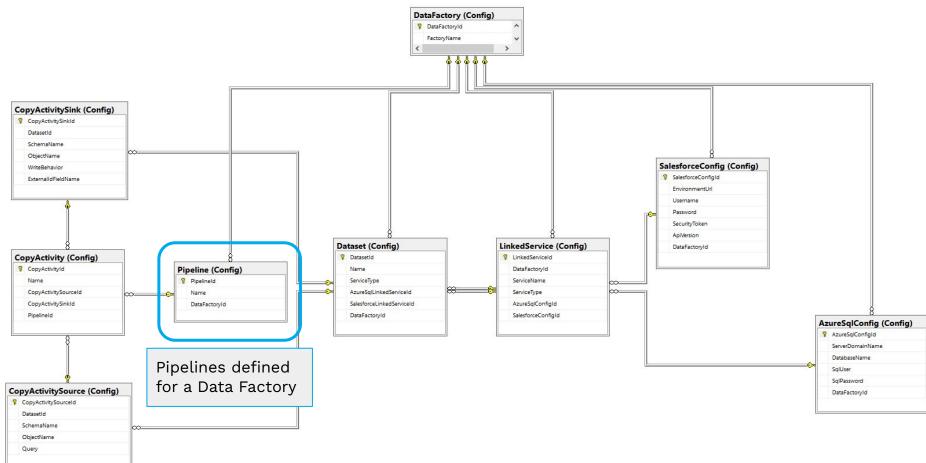

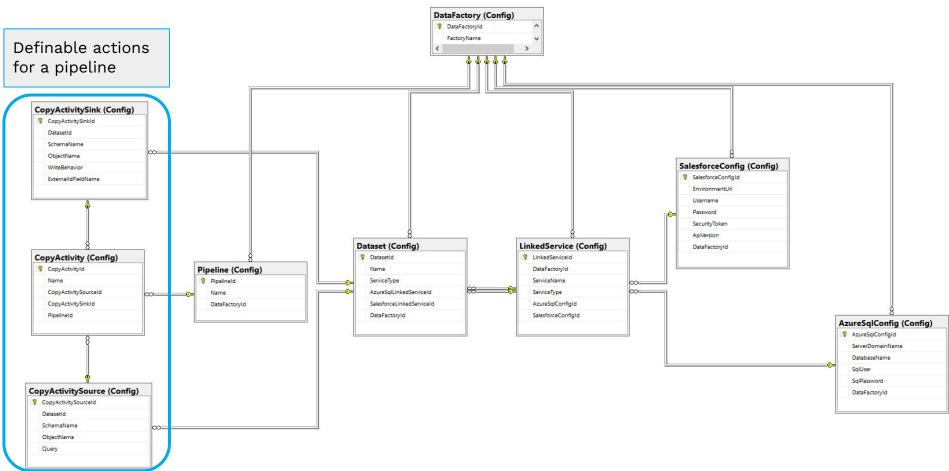

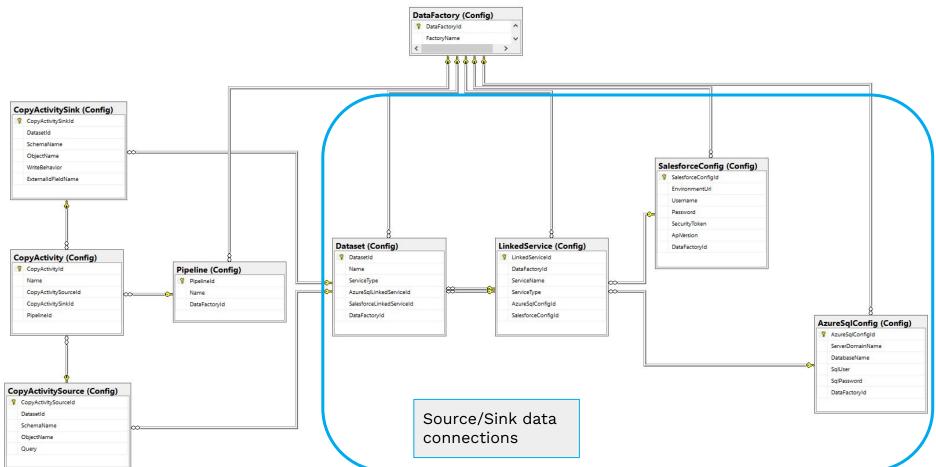

## Application Architecture

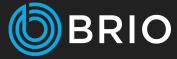

- .NET API
- Initializes database on startup
- Four endpoints
  - Get all Data Factories defined in the database
  - Create Data Factory in Azure from database model
  - Trigger pipeline execution in Azure
  - Get pipeline execution status
- Business class handles ADF creation process

# Azure Tenant Setup

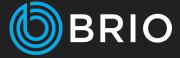

- Register application in Azure AD
- Note the ApplicationID, TenantID and Client Secret
- Assign Contributor role to the service principal

# **Application Architecture**

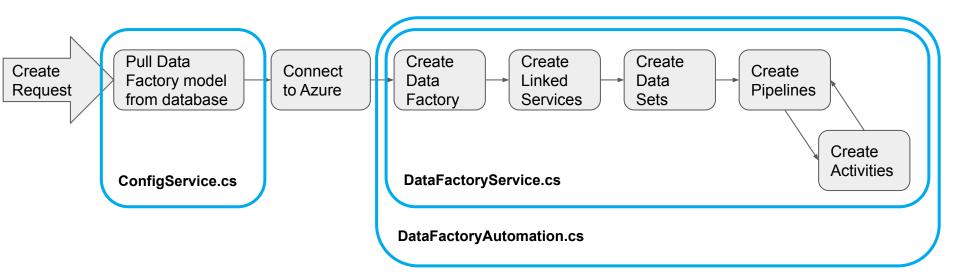

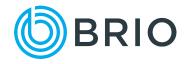

# **Code** Primary Classes

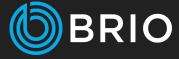

- ConfigService.cs database model interaction
- DataFactoryService.cs abstraction layer over .NET Azure library
- DataFactoryAutomation.cs Data Factory creation processor

#### Demonstration

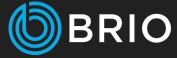

- Salesforce Demo Data
- Create a new Data Factory in Azure
- Execute the pipelines
- Check the status
- Verify data moved between systems

## References

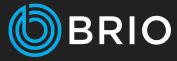

- Quickstart: Create a data factory and pipeline using .NET SDK <u>https://learn.microsoft.com/en-us/a</u> <u>zure/data-factory/quickstart-create</u> -data-factory-dot-net
- Azure SDK for .NET
   <u>https://github.com/Azure/azure-sdk</u>

  <u>-for-net</u>
- Azure Portal <u>https://portal.azure.com/#home</u>

# **Questions?**

DOWNLOAD THE PRESENTATION

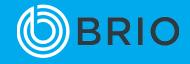

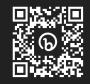

# Contact Information www.gobrio.com

**Brian Nolan** bnolan@gobrio.com Chris Miller cmiller@gobrio.com

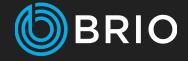